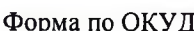

по ОКПО

Код 0301001

МОБУ «СОШ с.Орехово»

(наименование организации)

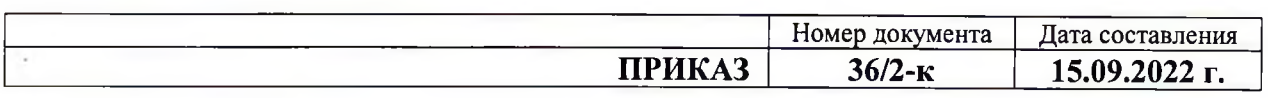

## О назначении наставников и формировании наставнических пар

В соответствии с «Дорожной картой» реализации целевой модели наставничества в МОБУ «СОШ с. Орехово» на 2022/2023 учебный год, утвержденной приказом директора от 15.09.2022 г. № 36/3 - к

## ПРИКАЗЫВАЮ:

1. Назначить наставниками следующих педагогических работников:

1.1. Бородину Ларису Ильчановну,

1.2. Галецкого Игоря Владимировича,

1.3. Музычко Алену Владимировну,

1.4. Шатохину Елену Александровну.

2. Сформировать следующие наставнические пары:

2.1. Ученик - ученик

Сергиенко М. – Крупеня Н., 7 класс

2.2. Учитель - ученик

Галецкий И.В. - Азьмука А.

2.3. Учитель - ученик

Музычко А.В. - Пелехатый Е.

2.4. Учитель - ученик

Шатохина Е.А. - Хуторной А.

3. Куратору наставнических пар Ткаченко Надежде Николаевне:

3.1. Поддерживать наставнические пары в разработке собственных дорожных карт,

коррекции и отслеживание результатов.

3.2. Отслеживать реализацию плана дорожной карты.

3.3. Отчитываться координатору о реализации цикла наставнической работы

4. Контроль за исполнением приказа оставляю за собой.

Руководитель организации

директор (должность)

В.Л. Дуда (расшифровка подписи)

подпись)

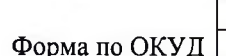

по ОКПО

Код 0301001

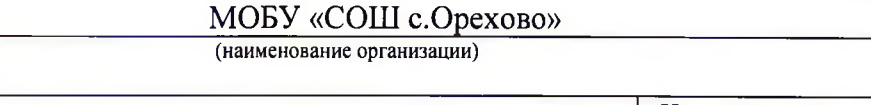

Номер документа Дата составления **ПРИКАЗ**  $36/1 - K$ 15.09.2022 г.

## О назначении куратора, ответственного за внелрение целевой модели наставничества

В соответствии с Распоряжением Министерства просвещения Российской Федерации от 25.12.2019 №P-145 «Об утверждении методологии (целевой модели) наставничества обучающихся для организаций, осуществляющих образовательную деятельность по общеобразовательным, дополнительным общеобразовательным программам среднего профессионального образования, в том числе с применением лучших практик обмена опытом между обучающимся», письмом Минпросвещения России от 23.01.2020 № МР-42/02 «О направлении целевой модели наставничества и методических рекомендаций» (вместе с «Методическими рекомендациями по внедрению методологии (целевой модели) наставничества обучающихся для организаций, осуществляющих образовательную деятельность по общеобразовательным. Дополнительным общеобразовательным и программам среднего профессионального образования, в том числе с применением лучших практик обмена опытом между обучающимися»)

## ПРИКАЗЫВАЮ:

1. Назначить Ткаченко Надежду Николаевну куратором, ответственным за внедрение целевой модели наставничества в МОБУ «СОШ с. Орехово»

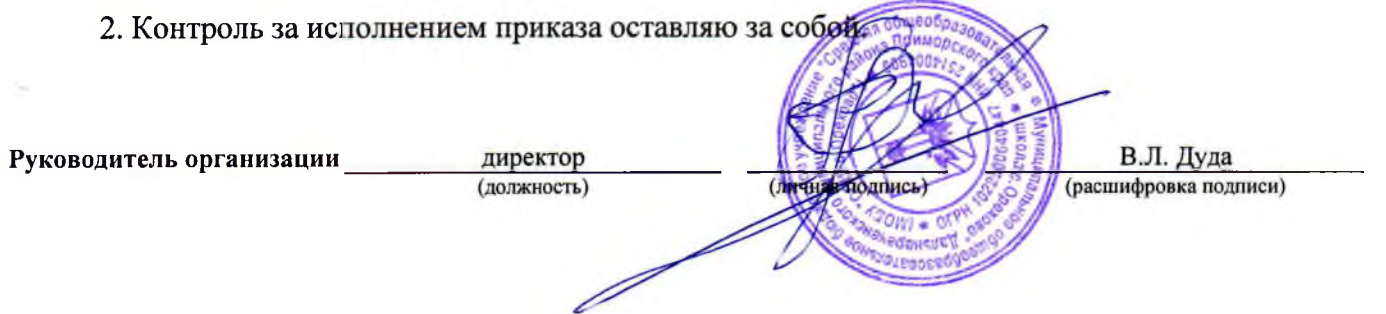